# **Ninja** で作る自作(?)ビルドシステム

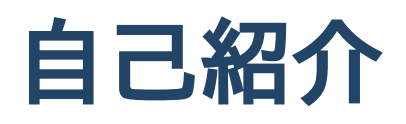

- 名前:とやま ようた
- GitHub, Twitter: [raviqqe](https://github.com/raviqqe)
- 宗教: Vim

#### ビルドシステムとは

- ソースコードから効率よくバイナリを生成するためのソフトウェア
- 最近のトレンド:Task-based か Artifact-based へ
	- Make -> Bazel
- 言語ごとに異なる
	- C: Make, CMake, ...
	- Rust: Cargo
	- Go: go build

## 前に作ったビルドシステム

- Ein では手書きだった
	- i. 全てのモジュールをスキャン
	- ii. 依存関係グラフを生成
		- 相互再帰チェック
	- iii. ビルドターゲットのソート

iv. モジュールを順番にビルド

- 並列ビルドとかはもうちょっと面倒
- 新しい言語 Pen を作った

○ 外部のビルドシステムを利用したい

#### **Ninja**

- <https://ninja-build.org/>
- シンプルな Make
	- "Where other build systems are high-level languages Ninja aims to be an assembler."
- Make に比べて速い
	- Chrome や LLVM に使われているらしい
	- CMake のバックエンドのひとつ

## **Ninja (**続**)**

元々 C や C++ のプロジェクトのために作られた モジュールの実装 (.c ファイル) とインターフェース (.h ファイル)が別の言語

モジュール間のアーティファクト依存がない

最近の言語だと実装とインターフェースが同じファイルに書かれる

モジュール間のアーティファクト依存がある

- Dynamic dependencies という機能が実装された
- ビルド結果によって依存関係をその場で変えられる

## **Ninja** を使ったビルドシステム

- 1. 全てのパッケージをダウンロード
	- 最初の一回のみ
- 2. 全てのパッケージ内の全てのモジュールをスキャン
	- 外部パッケージに対しては最初の一回のみ
- 3. それらをビルドする Ninja スクリプトを生成
- 4. Ninja を走らせる

## **.ninja** スクリプトの例

```
ninja required version = 1.10builddir = .penrule compile
 command = pen compile $in $out
 description = compiling module of $source filerule llc
  command = /home/raviqqe/.homebrew/bin/llc -O3 -tailcallopt -filetype obj -o $out $in
  description = generating object file for $source_file
rule resolve dependency
  command = pen resolve-dependency -p $package_directory $in $object_file $out
  description = resolving dependency of $in
build .pen/objects/df9ec.bc .pen/objects/df9ec.json: compile Bar.pen .pen/objects/df9ec.dep || .pen/objects/df9ec.dd
  dyndep = .pen/objects/df9ec.dd
  source file = Bar.penbuild .pen/objects/df9ec.o: llc .pen/objects/df9ec.bc
  source file = Bar.penbuild .pen/objects/df9ec.dep .pen/objects/df9ec.dd.dummy: resolve_dependency Bar.pen
  package directory =
  object_file = .pen/objects/df9ec.bc
build .pen/objects/df9ec.dep.dummy .pen/objects/df9ec.dd: resolve_dependency Bar.pen
  package directory =
 object_file = .pen/objects/df9ec.bc
...
default .pen/objects/df9ec.o .pen/objects/91229.o
```
# 依存関係の解決

- 生成されたスクリプトにはモジュール間の依存関係は書かれていない
- 各モジュールに対して .dd ファイルをコンパイルし動的に依存関係を Ninja に伝える
	- 各モジュールのオジェクトファイルが依存するモジュールのインターフェースファイル のリスト

#### **.dd** ファイルの例

ninja\_dyndep\_version = 1 build .pen/objects/df9ec1801702a48a.bc: dyndep | .pen/objects/9122981f18913b17.json

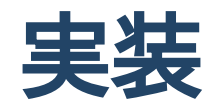

- [ninja\\_build\\_script\\_compiler.rs](https://github.com/pen-lang/pen/blob/2e756ee4e36e131eba7dd13728ea33283d35d90c/lib/infra/src/ninja_build_script_compiler.rs)  $\bullet$
- [ninja\\_build\\_script\\_dependency\\_compiler.rs](https://github.com/pen-lang/pen/blob/2e756ee4e36e131eba7dd13728ea33283d35d90c/lib/infra/src/ninja_build_script_dependency_compiler.rs)

#### まとめ

- Ninja を使うと自作言語用のビルドシステムが簡単に作れる
- しかも速い

#### おまけ

- バグを踏んだ
- <https://github.com/ninja-build/ninja/issues/1988>